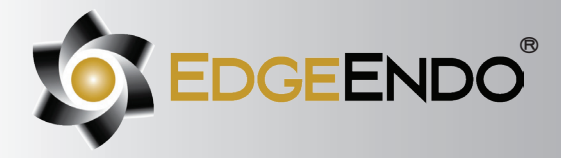

# **EdgeOne™ Fire**

**HEAT-TREATED FIREWIRE™ NiTi** 

#### **DIRECTIONS FOR USE**

For users of WaveOne® Gold: Use your current file technique along with the same speed and torque or use the technique below.

#### **EdgeOne™ Fire Instruments**

- Small
- Primary
- Medium
- Large

#### **Precautions**

EdgeOne™ GlidePath & EdgeOne™ Fire shaping files are single use instruments.

- Clean flutes frequently and check for signs of distortion or wear.
- Irrigate abundantly and frequently with EdgeLube™ after removing EdgeOne™ GlidePath & EdgeOne™ Fire shaping files from the canal.
- Use a reciprocating motion with light apical pressure.
- Use a gentle inward pecking motion, with short up and down strokes, to passively advance the EdgeOne® GlidePath or the EdgeOne® Fire shaping files.
- Remove a EdgeOne™ GlidePath or a EdgeOne™ Fire shaping file when it does not easily progress. Clean and inspect the cutting flutes, then irrigate, recapitulate with a size #10 file and re-irrigate.
- Use a gentle inward pecking motion, with short amplitude strokes, to passively advance the EdgeOne® GlidePath or the EdgeOne® Fire shaping files.
- EdgeOne™ GlidePath & EdgeOne™ Fire shaping files may appear slightly curved. This is not a manufacturing defect. It is not necessary to straighten the file prior to use. Once inside the canal they will follow the natural canal curvatures.
- Before using a EdgeOne® GlidePath file, scout the canal with hand files, to at least a #10 K-file with a lubricant such as EdgeLube™.
- Always initiate the shaping procedure with the PRIMARY EdgeOne™ Fire file in the presence of EdgeLube™.

#### **Step-by-Step Instructions**

Radiographic evaluation:

Review different horizontally angulated radiographs to diagnostically determine the width, length, and curvature of any given root canal.

Access preparation:

Create straight-line access to the canal orifice(s) with emphasis on flaring, flattening, and finishing the internal walls.

EdgeOne™ GlidePath file technique:

- 1) Prepare straight line access to canal orifice.
- 2) In the presence of EdgeLube™, explore the canal up to a #10 hand file.
- 3) Determine working length with the help of a per-op radiograph and an apex locator.
- 4) Irrigate with EdgeLube™.
- 5) With gentle inward pressure, let the EdgeOne™ GlidePath file passively progress in the canal. Use the EdgeOne™ GlidePath file in one or more passes until the full working length is reached.
- 6) Irrigate, recapitulate and irrigate again.
- 7) Reconfirm the working length, before shaping the canal with the EdgeOne® Fire shaping files.

### **1-855-985-3636 EdgeEndo.com**

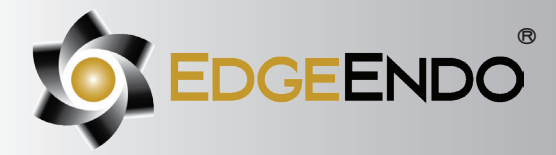

## **EdgeOne™ Fire**

Heat Treated Fire-Wire™ NiTi

EdgeOne™ Fire shaping files technique:

1) Establish straight-line coronal access.

- 2) In the presence of EdgeLube™, use a #10 hand file to verify a glide path to length.
- 3) Expand this glide path to at least 0.15 mm using either a hand file or mechanical file, such as EdgeFind™ or EdgeOne® GlidePath file.
- 4) ALWAYS initiate the shaping procedure with the PRIMARY file in the presence of EdgeLube™.
- 5) Use gentle inward pressure and let the PRIMARY file passively progress. After shaping 2-3 mm of any given canal, remove and clean the PRIMARY file, then irrigate, recapitulate with a #10 hand file and re-irrigate.
- 6) Continue with the PRIMARY file, in 2-3 passes, to enlarge the coronal two thirds of the canal.
- 7) Utilize a brushing motion on the outstroke to eliminate coronal interferences or to enhance shaping results in canals that exhibit irregular cross-sections.
- 8) In more restrictive canals, use a #10 hand file, in the presence of EdgeLube<sup>™</sup>, to the terminus of the canal. Gently work this file until it is completely loose at length.
- 9) Establish working length, confirm patency and verify the glide path.
- 10) Expand this glide path to at least 0.15 mm using a hand or mechanical glide path file.
- 11) Carry the PRIMARY file to the full working length in one or more passes. Upon reaching length, remove the file, inspect the apical flutes; if they are loaded with dentinal debris, then the shape is finished\*.
- 12) If the PRIMARY doesn't progress then use the SMALL file in one or more passes to working length and then use the PRIMARY file to working length to optimize the shape.
- 13) When the shape is confirmed, proceed with disinfection.
- \* If the PRIMARY file is loose at length with no dentinal debris in the apical flutes, continue shaping with MEDIUM file and/or LARGE file until the apical flutes are loaded.

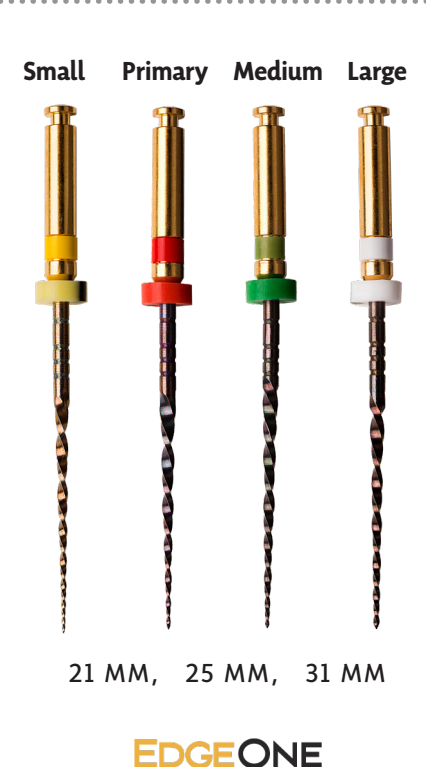

 $FIRE^{\pi}$ 

**1-855-985-3636 EdgeEndo.com**